# <span id="page-0-0"></span>LMA521/LKT325: Faktorförsök Föreläsning 4

[LMA521/LKT325: Faktorförsök](#page-38-0)

- Genomgång: Helikopterlabben
- Exempel: Reducerat faktorförsök

## Helikopterlabben

- Ni tar rollen av att vara konsulter åt ett företag som tillverkar pappershelikoptrar.
- Företaget har identifierat 5 olika faktorer som de tror har påverkan på flygdugligheten.
- Företaget vill nu att ni skall undersöka hur dessa 5 faktorer påverkar tiden som helikoptern kan stanna i luften.
- Deras förhoppning är att ni skall kunna ge dem förslag på hur de skall ställa om sin produktion så att helikoptern i genomsnitt stannar längre i luften.

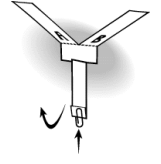

## Helikopterlabben

- 5 faktorer är som sagt givna i uppgiften (tejpade , bredd, längd, vinglängd, gemtyngd).
- Ni får byta ut faktorer mot egna faktorer om ni har några egna idéer av vad som skulle kunna påverka flygförmågan.
- En provplan för ett reducerat faktorförsök är given i uppgiften (2<sup>5−1</sup>). Använd er av den.
- Instruktioner på hur ni skapar helikoptrarna är inkluderade i uppgiftens pdf-fil.
- Ni får bara utföra 16 mätningar och därför kan inte variansen skattas med metod I från föreläsningarna. Istället måste ni använda er av ett normalfördelningspapper (finns inkluderat i uppgiftens pdf) för att undersöka vilka effekter som verkar vara signifikanta.

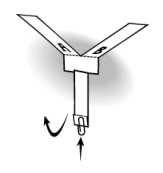

## Helikopterlabben

- Den reducerade försöksplanen är som sagt redan bestämd. Studera den och hitta generatorer, definierande relationer och sammanblandningsmönster för huvudeffekterna.
- När ni gör mätningarna, tänk på vad som kan vara källor till systematiska fel. Beskriv dessa samt hur ni gör för att försöka undvika dessa felen.

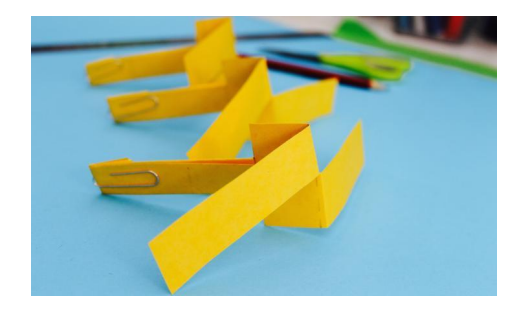

- Resultatet av er undersökning skall bli en labbrapport.
- Skriv rapporten så att man kan förstå den utan att ha läst uppgiften.
- Beskriv utförandet, analysen och resultaten.
- Rapporten skall inkludera den reducerade försöksplanen med ifyllda uppmätta värden.
- Rapporten skall inkludera det ifyllda normalfördelningspappret.
- Rapporten skall skickas in via canvas i pdf-format. Detta innebär att om ni fyllt i försöksplanen och normalfördelningspappret för hand så får ni skanna in dem till er digitala rapport.

Oavsett vilket program ni väljer att skriva rapporten i så finns det alltid någon möjlighet att spara den som pdf.

- Gå med i någon av de grupperna som finns på kursens canvas-sida. Det går max att vara 4 personer i varje grupp.
- Rapporten skall laddas på canvas senast 21:e December 2019.
- **•** Inlämning består i en bifogad pdf-fil.
- Pdf-filerna kommer läsas och jämföras både av ett automatiskt program och av rättaren. Kom därför ihåg att inga grupper får skriva av varandra eller använda sig av gemensamma mätningar då detta räknas som fusk.

Lycka till!

## Exempel: Reducerat faktorförsök

- Vi vill se hur tiden det tar att simma mellan Lindholmen och Slottsberget påverkas av följande faktorer
	- <sup>1</sup> A: Simmar bröstsim (-), Crawlar (+).
	- <sup>2</sup> B: Man målar små djupblå fiskfjäll med vattenfast tuchpenna över hela kroppen (+), eller man låter bli (-).
	- <sup>3</sup> C: Simma med bara fötter (-), Ha på sig en simfena på högra foten  $(+)$ .
- Då vattnet så här års kan vara lite ... friskt, så kommer vi inte kunna göra mer än 4 försök innan vi måste ge upp och gå in och värma oss.
- Konstruera en bra försöksplan för att ta reda på hur man minimerar simtiden.

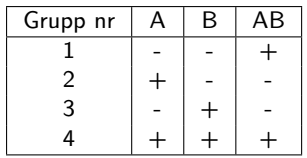

Uppenbarligen måste vi välja en reducerad försöksplan  $(2^{3-1})$ .

Vi har starka skäl att tro att fiskfjällsidén inte kommer ha någon egentlig effekt. Därför är det nog bra om B har ett alias som vi faktiskt tror har en effekt. Både faktor A, C och AC kan förmodlingen ha en reell effekt. Därför vill vi inte att dessa skall sammanblandas med varandra.

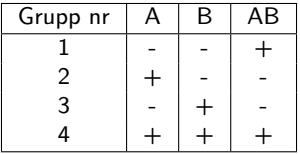

Låt oss därför sätta generatorn

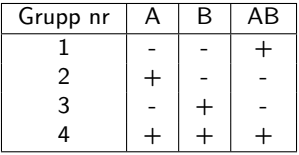

- Låt oss därför sätta generatorn  $B = C$ .
- Detta ger den definierande relationen:

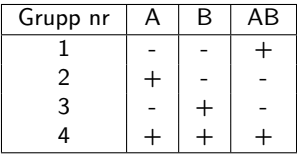

- Låt oss därför sätta generatorn  $B = C$ .
- $\bullet$  Detta ger den definierande relationen:  $M = BC$ .
- Sammanblandningsmönstret blir då:

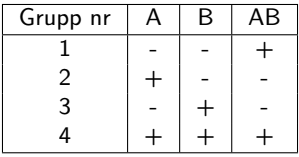

- Låt oss därför sätta generatorn  $B = C$ .
- $\bullet$  Detta ger den definierande relationen:  $M = BC$ .
- Sammanblandningsmönstret blir då:

M BC A ABC B C AB AC

- Detta är ett bra sammanblandningdmönster då alla effekter som inkluderar B bör vara fullständigt verkningslösa.
- Vi ser att vi har en 2 $^{3-1}_{II}$ -plan då ordet  $BC$  har två bokstäver.

Hade vi istället valt den kanske lite vanligare generatorn  $C = AB$  så hade vi fått sammanblandningsmönstret:

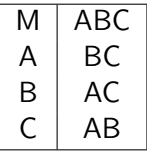

Detta hade gett en 2 $^{3-1}_{III}$ -plan istället. Eftersom ingen effekt som innehåller B tros existera så blir det även här ingen sammanblandning. Alltså, i det här speciella fallet så är dessa två planer lika bra trots att de har olika upplösning.

Det skall dock poängteras att om vi valt generatorn  $C = A$  så beblandar sig uppenbarligen effekter för C och A vilket leder till en dålig provtagningsplan även om  $B$  är totalt verkningslös.

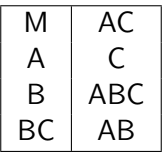

Man kan alltså inte välja generatorn helt godtyckligt även om en av faktorerna är verkningslös.

Tillbaka till valet av generator  $C = B$ : Efter mätningar så har man fått följande tabell:

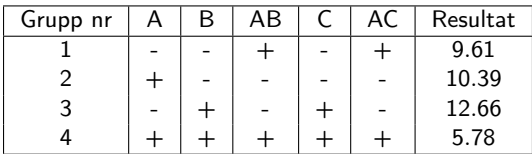

Tillbaka till valet av generator  $C = B$ : Efter mätningar så har man fått följande tabell:

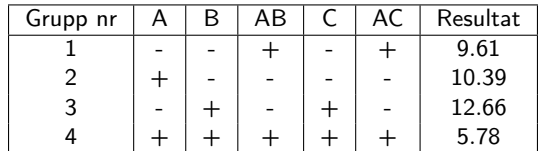

 $M + I_{BC} = \frac{9.61 + 10.39 + 12.66 + 5.78}{4}$  $\frac{1}{4}$  = 9.61

$$
I_A + I_{ABC} = \frac{10.39 + 5.78}{2} - \frac{9.61 + 12.66}{2} = -3.05
$$

$$
I_B + I_C = \frac{12.66 + 5.78}{2} - \frac{9.61 + 10.39}{2} = -0.78
$$

$$
I_{AB} + I_{AC} = \frac{9.61 + 5.78}{2} - \frac{10.39 + 12.66}{2} = -3.83
$$

- $\bullet$  Om vi tror att faktor B inte påverkar någonting så har vi nu skattat att huvudeffekten av att lära sig crawla är −3.05 minuter. Det är alltså generellt bättre att crawla.
- Huvudeffekten för att lägga till en simfena enbart på högra foten är −0.78. Det ser alltså fördelaktigt ut att använda en simfena.
- Samspelseffekten av att crawla och ha en simfena är −3.83. Det verkar alltså bäst att både crawla och ha en simfena.
- Barfota bröstsim ger exakt medelvärdet 9.61.
- Crawla och inte ha en simfena ger sämre värde än medelvärdet.
- Allra värst är att simma bröstsim med en simfena.
- Vi vet dock inte helt säkert att de målade fiskfjällen inte har någon effekt! Om de gör det så har vi även inkluderat dessa effekter i vår slutsats.
- Om fiskfjällseffekten är tillräckligt stor så kan vi få olika slutsatser beroende på hur vi väljer vår generator då olika effekter blandar sig med varandra.

#### Fullständigt faktorförsök:

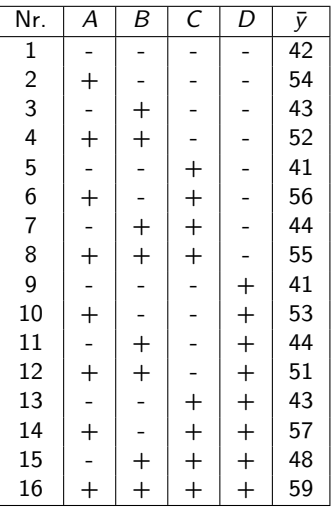

#### a)

Beräkna samspelseffekten  $I_{AB}$ .

### Problem: Tenta 2018-01-09 uppgift 5

#### Fullständigt faktorförsök:

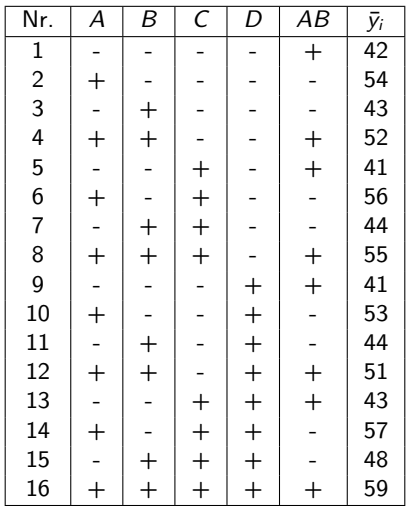

$$
I_{AB} = \frac{42 - 54 - 43 + 52 + 41 - 56 - 44 + 55 + 41 - 53}{8}
$$

$$
+ \frac{-44 + 51 + 43 - 57 - 48 + 59}{8} = -\frac{15}{8} = -1.875
$$

[LMA521/LKT325: Faktorförsök](#page-0-0)

$$
I_{AB} = \frac{42 - 54 - 43 + 52 + 41 - 56 - 44 + 55 + 41 - 53}{8}
$$

$$
+ \frac{-44 + 51 + 43 - 57 - 48 + 59}{8} = -\frac{15}{8} = -1.875
$$

#### b)

Beräkna ett 99% referensintervall om standardavvikelsen för respektive  $\bar{y}_i$  är  $\sigma = 2$ . Avgör om effekten AB är signifikant.

$$
I_{AB} = \frac{42 - 54 - 43 + 52 + 41 - 56 - 44 + 55 + 41 - 53}{8}
$$

$$
+ \frac{-44 + 51 + 43 - 57 - 48 + 59}{8} = -\frac{15}{8} = -1.875
$$

#### b)

Beräkna ett 99% referensintervall om standardavvikelsen för respektive  $\bar{y}_i$  är  $\sigma = 2$ . Avgör om effekten AB är signifikant.

Vi får referenintervallet

$$
\pm Z_{0.01/2}\frac{2\sigma}{\sqrt{16}}\approx 2.575
$$

Alltså är  $I_{AB}$  inte signifikant då 1.875 < 2.575.

#### c)

Antag att man också är intresserad av faktorerna E, F och G. Man gör ett reducerat faktorförsök med 16 grupper där A, B, C och D är som ovan. Generatorerna är  $E = ABCD$ ,  $F = ABC$  och  $G = BCD$ . Beräkna alla ord och bestäm upplösningen. Förklara även varför det är ett dåligt val av generatorer om man inte vill att E skall beblandas med något tvåfaktorsamspel.

### c)

Antag att man också är intresserad av faktorerna E, F och G. Man gör ett reducerat faktorförsök med 16 grupper där A, B, C och D är som ovan. Generatorerna är  $E = ABCD$ ,  $F = ABC$  och  $G = BCD$ . Beräkna alla ord och bestäm upplösningen. Förklara även varför det är ett dåligt val av generatorer om man inte vill att E skall beblandas med något tvåfaktorsamspel.

 $I_1 = ABCDE$ ,  $I_2 = ABCF$ ,  $I_3 = BCDG$  $I_4 = I_1 \cdot I_2 = DEF$ ,  $I_5 = I_1 \cdot I_3 = AEG$ ,  $I_6 = I_2 \cdot I_3 = ADFG$ 

 $I_7 = I_1 \cdot I_2 \cdot I_3 = BCEFG$ 

Upplösning III eftersom  $I_4$  bara har 3 bokstäver.

Ord  $I_4$  och  $I_5$  leder till att E sammanblandas med DF och AG vilket inte var bra!

Vi kan undvika att  $E$  sammanblandas med tvåfaktorsamspel genom att välja generatorerna  $E = ABC$ ,  $F = BCD$  och  $G = ACD$ . Då får vi orden:

$$
I_1 = ABCE, \t I_2 = BCDF, I_3 = ACDG
$$
  
\n
$$
I_4 = I_1 \cdot I_2 = ADF, \t I_5 = I_1 \cdot I_3 = BDEG, I_6 = I_2 \cdot I_3 = ABFG
$$
  
\n
$$
I_7 = I_1 \cdot I_2 \cdot I_3 = CFG
$$

Detta är också en 2 $^{7-3}_{III}$ -plan.

### d)

Antag att man gör ett fullständigt faktorförsök med 8 faktorer. Hur många 3-faktorsamspel finns det?

### d)

Antag att man gör ett fullständigt faktorförsök med 8 faktorer. Hur många 3-faktorsamspel finns det?

$$
\binom{8}{3} = \frac{8!}{5!3!} = \frac{8 \cdot 7 \cdot 6}{3 \cdot 2} = \frac{336}{6} = 56
$$

Det finns 56 olika 3-faktorsamspel.

Antag att vi från ett faktorförsök har skattat 21 effekter. De skattade effekterna hade värdena:

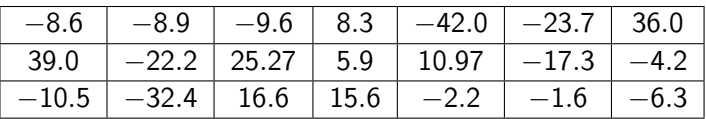

Uppgift

Avgör vilka effekter som är signifikanta.

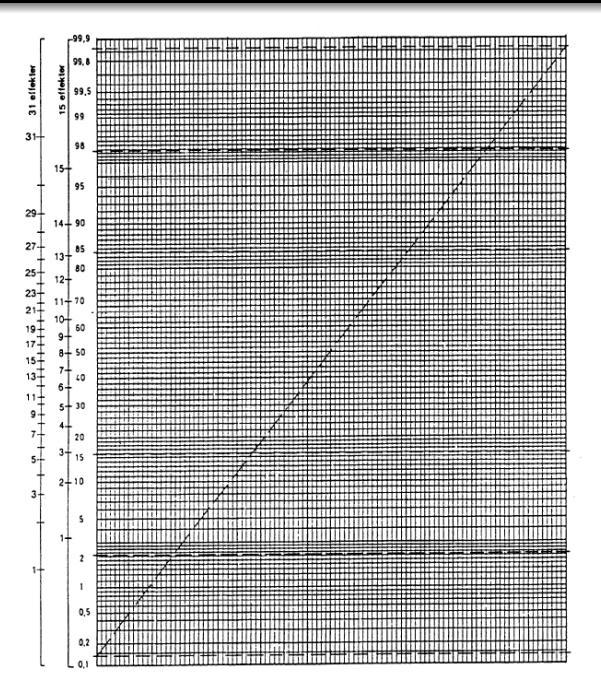

#### [LMA521/LKT325: Faktorförsök](#page-0-0)

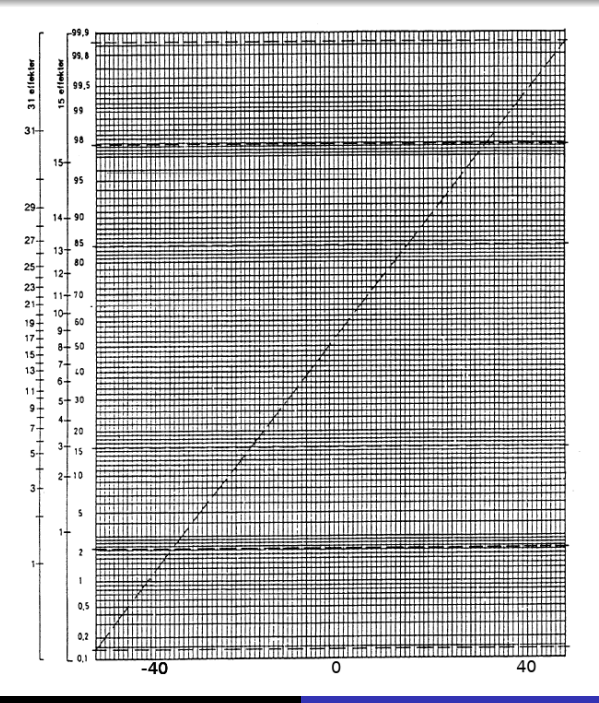

[LMA521/LKT325: Faktorförsök](#page-0-0)

$$
p_i=\frac{i-0.5}{21}
$$

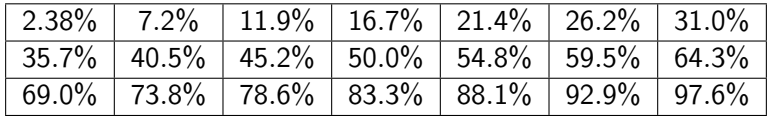

Sortera de skattade effekterna från lägsta till högsta,  $\{x_i\}_{i=1}^{21}$  där  $x_1 = -42$  är det lägsta värdet och  $x_{21} = 39$  är det högsta. Rita ut punkterna  $\left( x_i, \rho_i \right)$  i normalfördelningsdiagrammet.

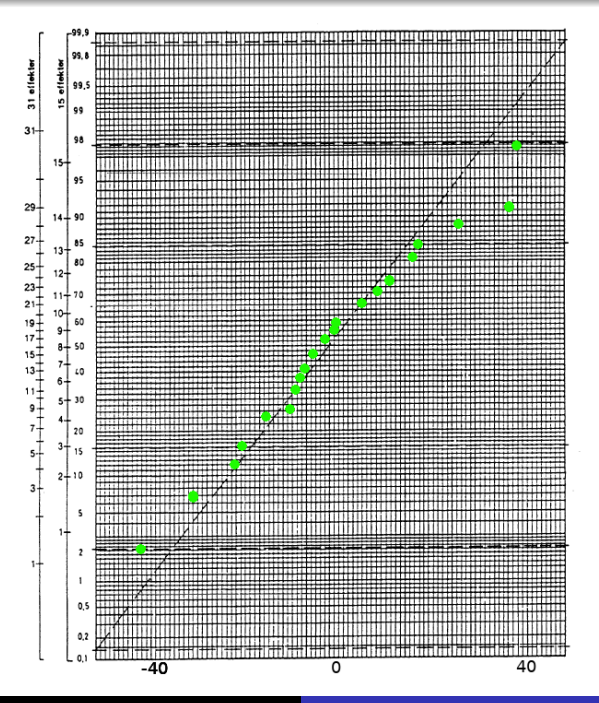

[LMA521/LKT325: Faktorförsök](#page-0-0)

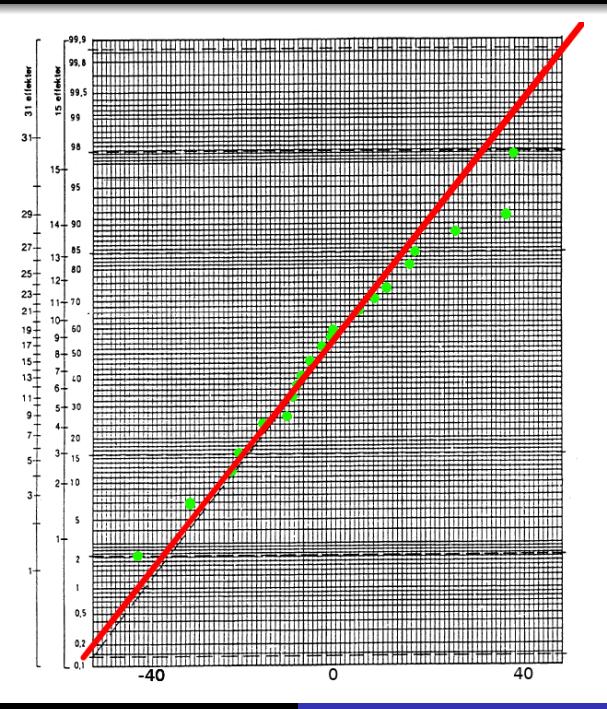

[LMA521/LKT325: Faktorförsök](#page-0-0)

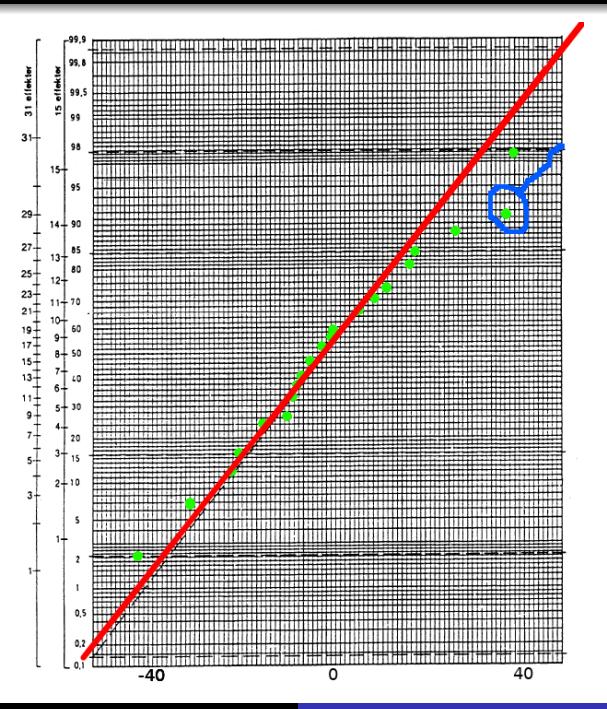

[LMA521/LKT325: Faktorförsök](#page-0-0)

#### Uppgift

Avgör vilka effekter som är signifikanta.

Vi ansåg att iallafall värdet 36.0 var signifikant. Eftersom 39 är större än 36, 36 är signifikant och 36 är större än noll så måste vi även anse att 39 är signifikant.

Inget värde mindre än noll såg ut att sticka ut så mycket från linjen att vi ansåg det signifikant.

#### Uppgift

Avgör vilka effekter som är signifikanta.

Från normalfördelningsdiagrammet ser vi att de två största effekterna är signifikanta.

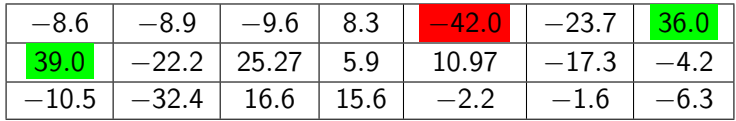

Det motsvarar effekt nummer 7 och 8. Datan i det här exemplet var konstruerad så att effekt 5, 7 och 8 inte skulle följa referensfördelningen. Vi kunde dock inte upptäcka effekt nummer 5.

<span id="page-38-0"></span>Det kommer alltid finnas en risk att man inte upptäcker effekter som egentligen är skilda från noll eller att man tycker effekter är signifikanta som egentligen är noll.

Dessa risker existerar eftersom datan påverkas av slumpen.